#### **IDATA PAQ - Harvard Dataset**

#### TABLE OF CONTENTS

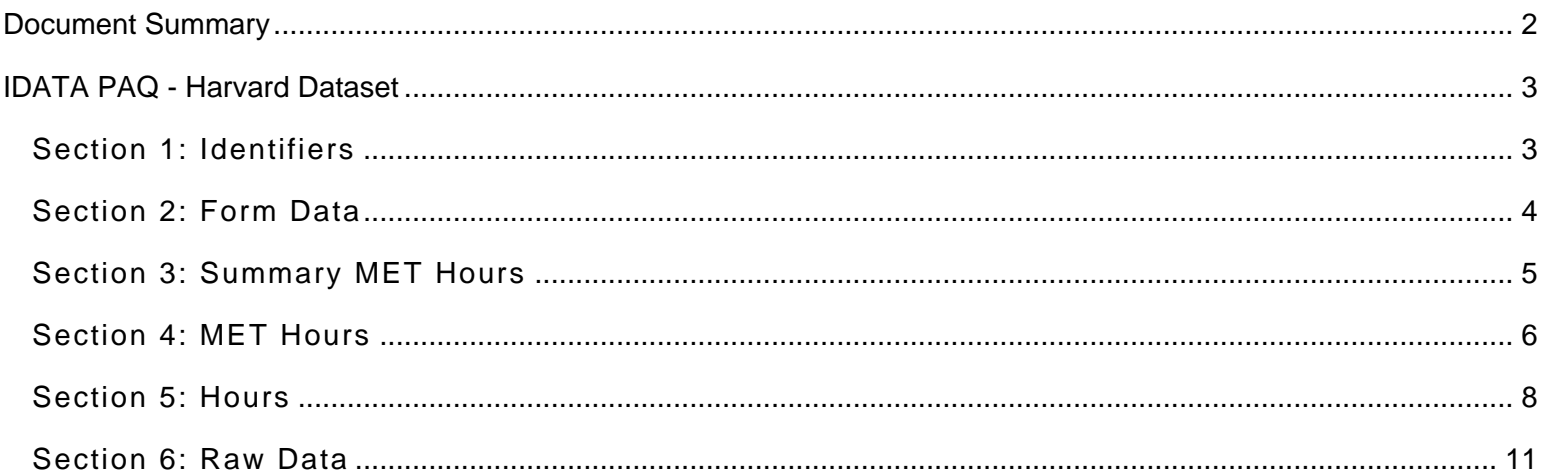

#### Document Summary

<span id="page-1-0"></span>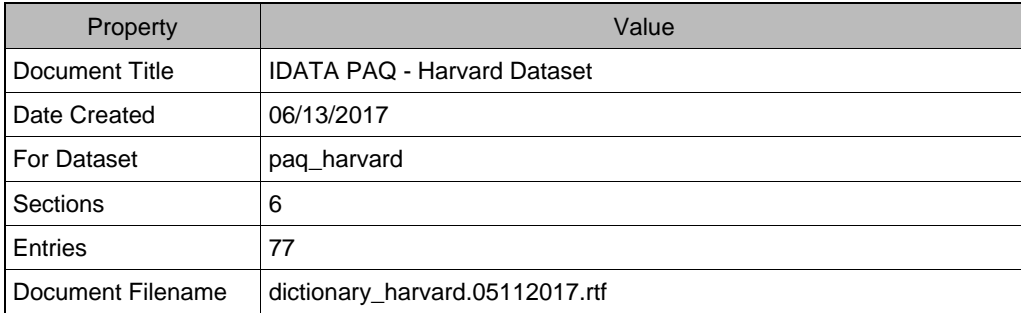

#### IDATA PAQ - Harvard Dataset

# Section 1: Identifiers

<span id="page-2-1"></span><span id="page-2-0"></span>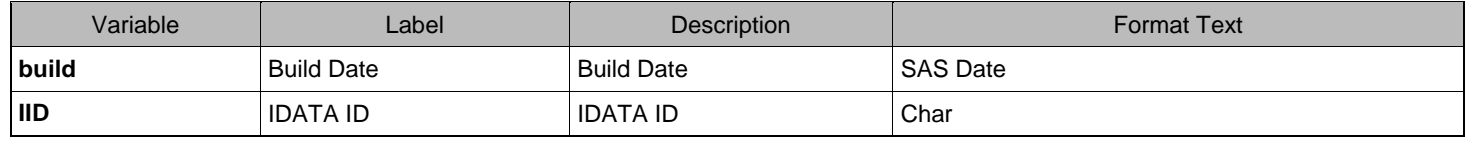

# Section 2: Form Data

<span id="page-3-0"></span>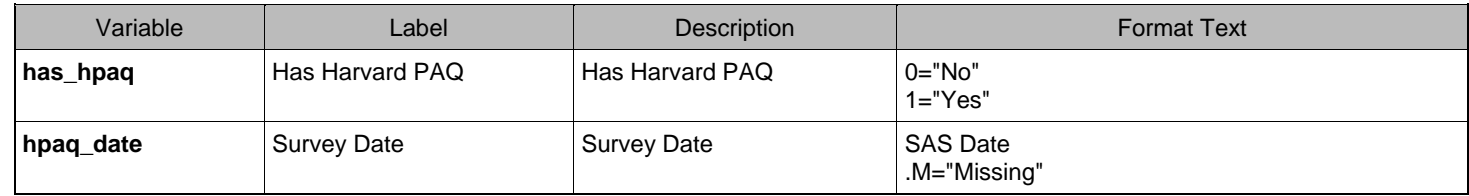

# Section 3: Summary MET Hours

<span id="page-4-0"></span>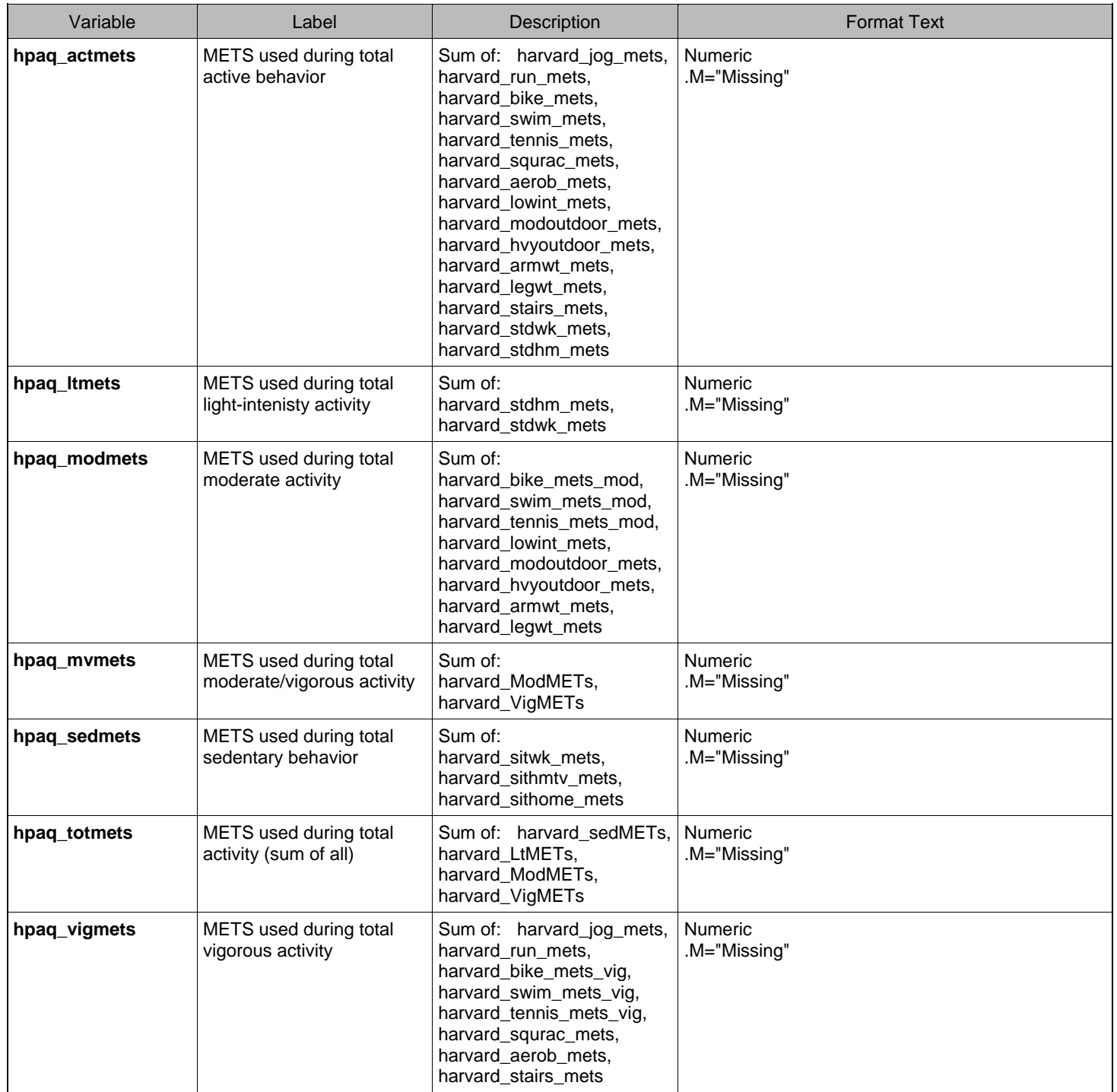

# Section 4: MET Hours

<span id="page-5-0"></span>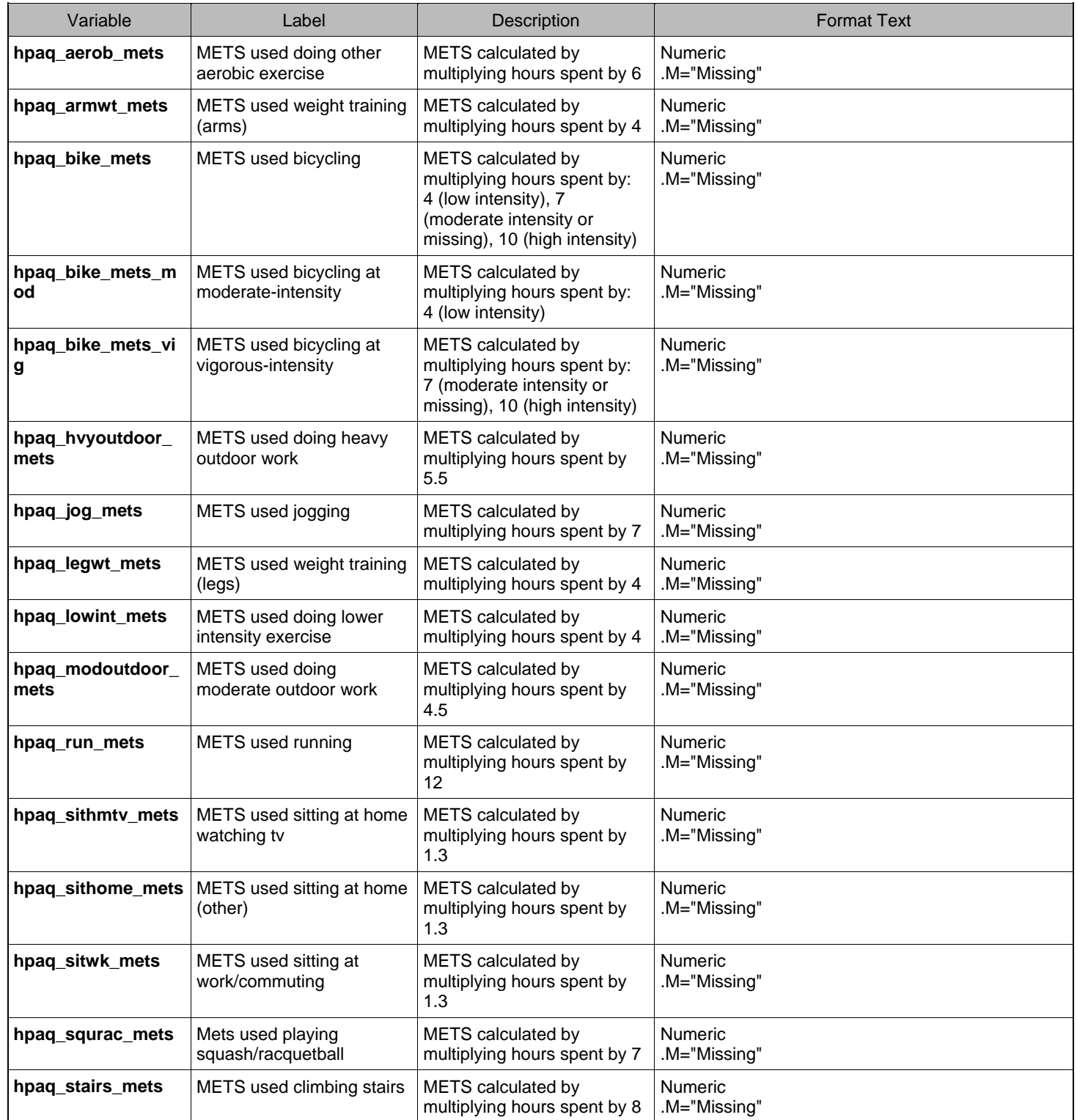

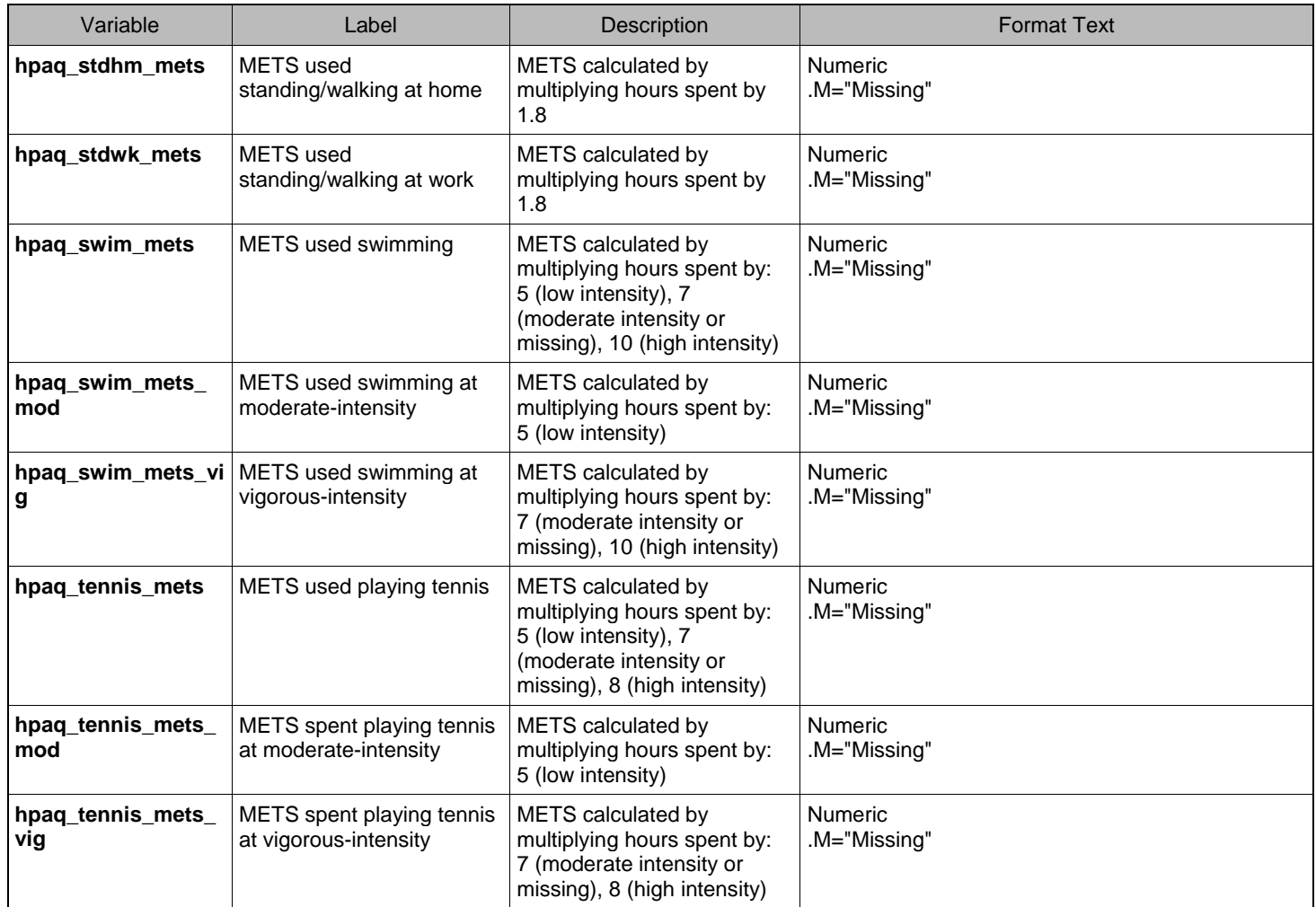

# Section 5: Hours

<span id="page-7-0"></span>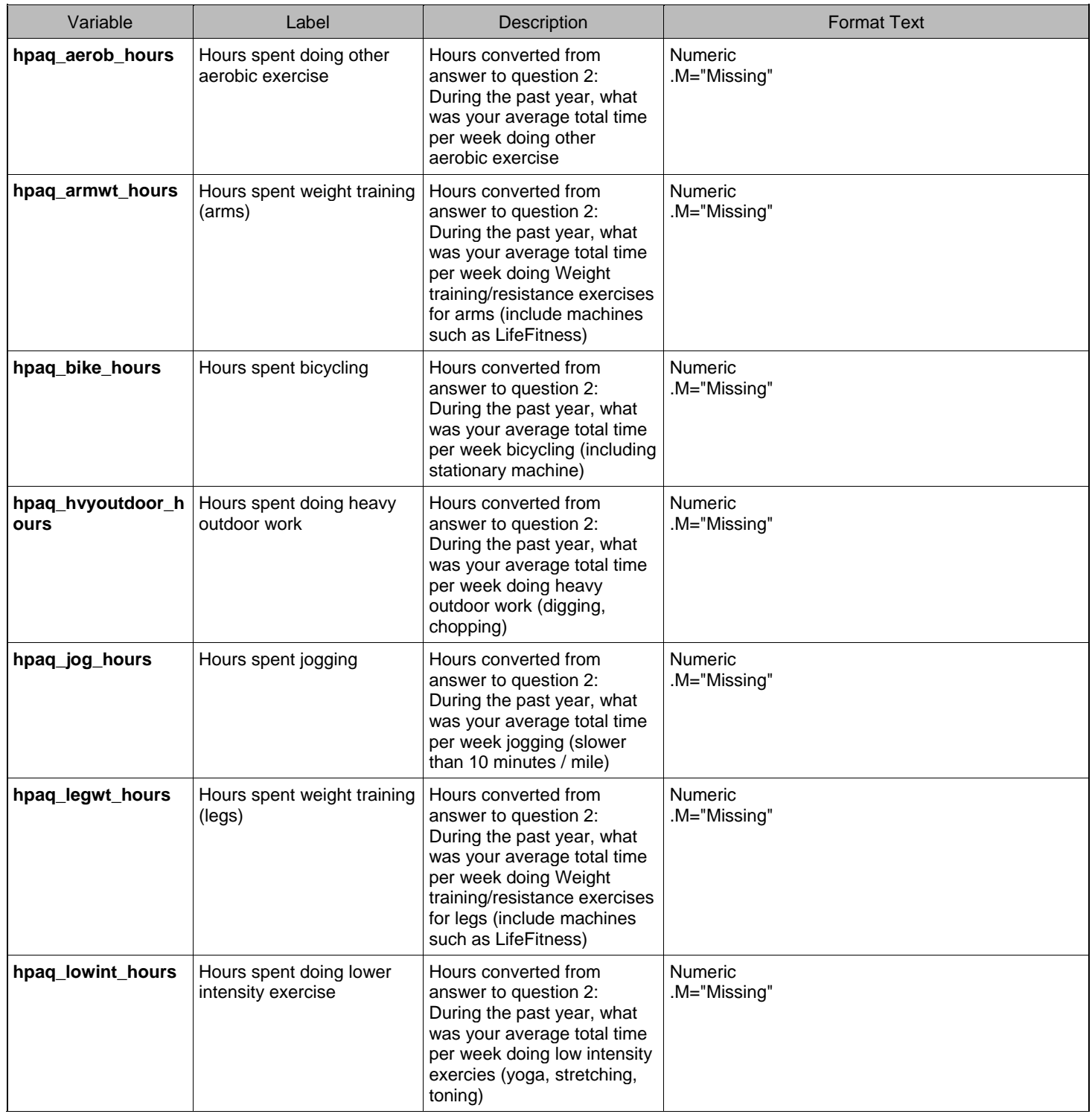

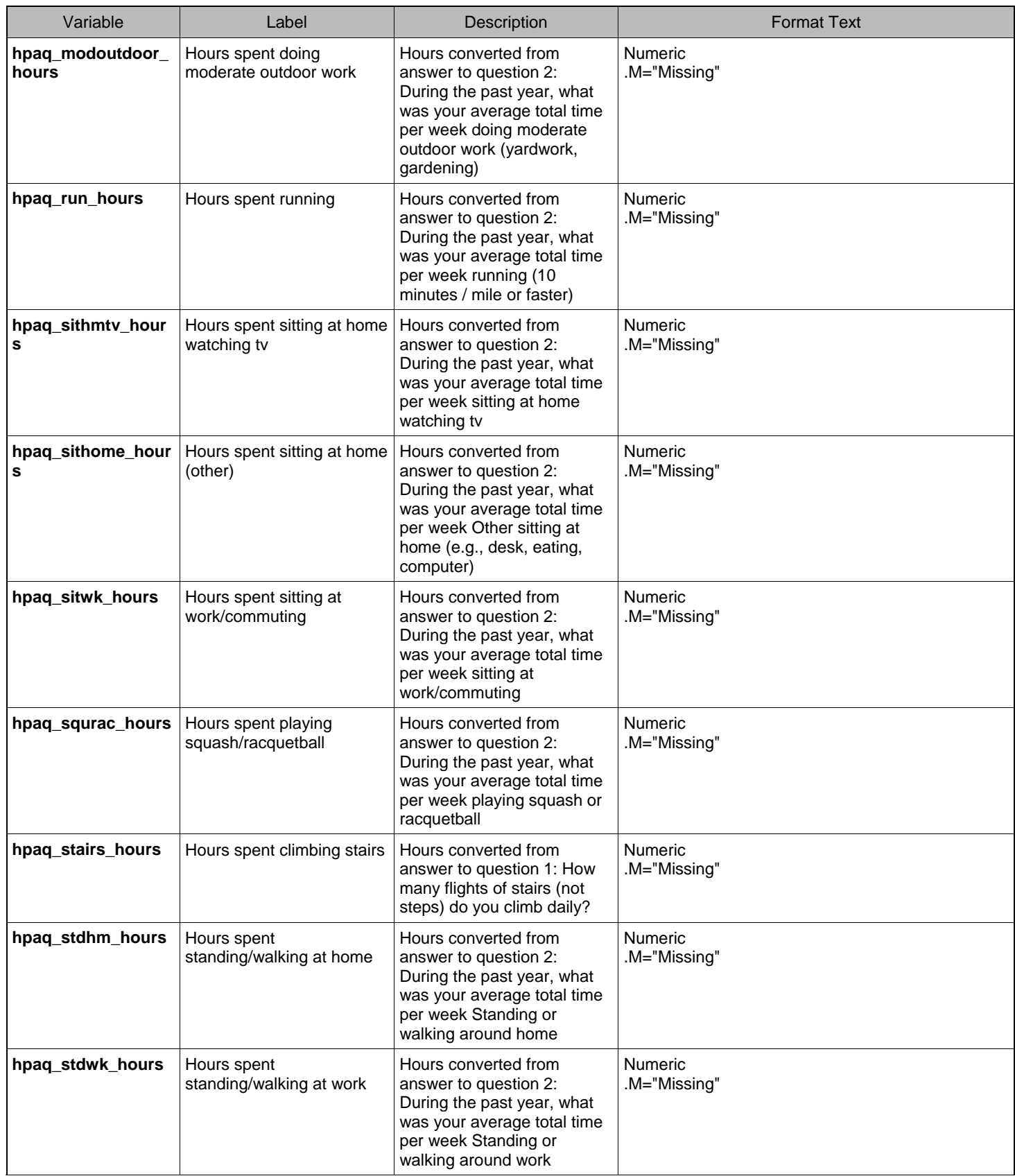

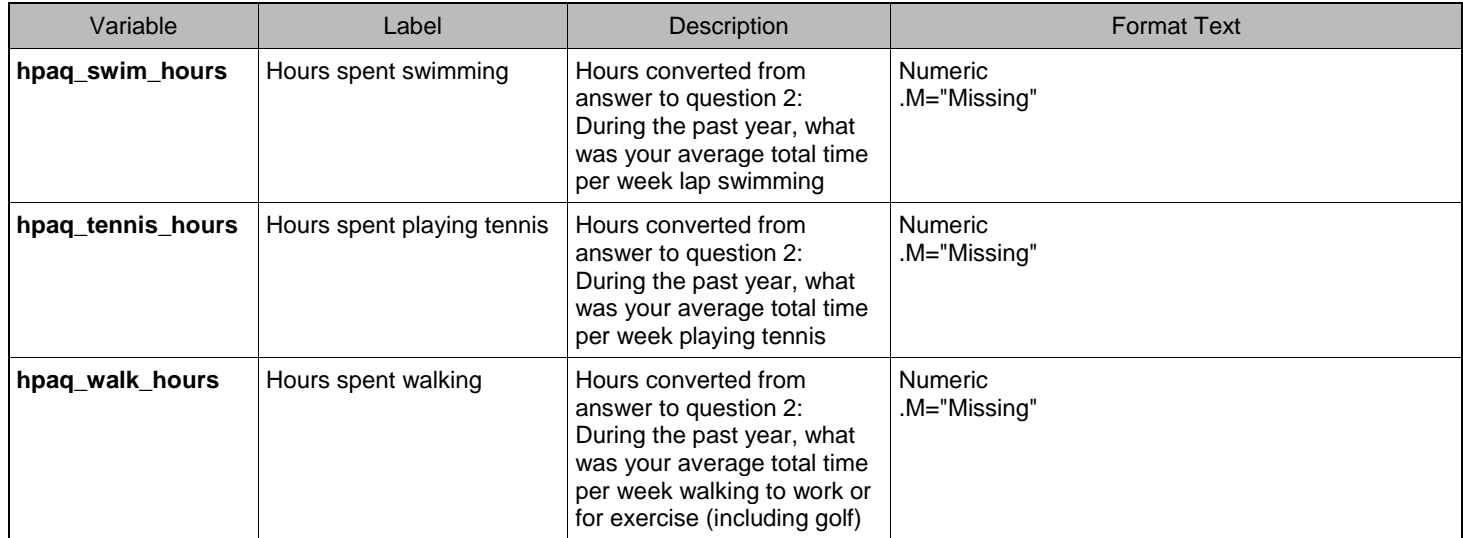

#### Section 6: Raw Data

<span id="page-10-0"></span>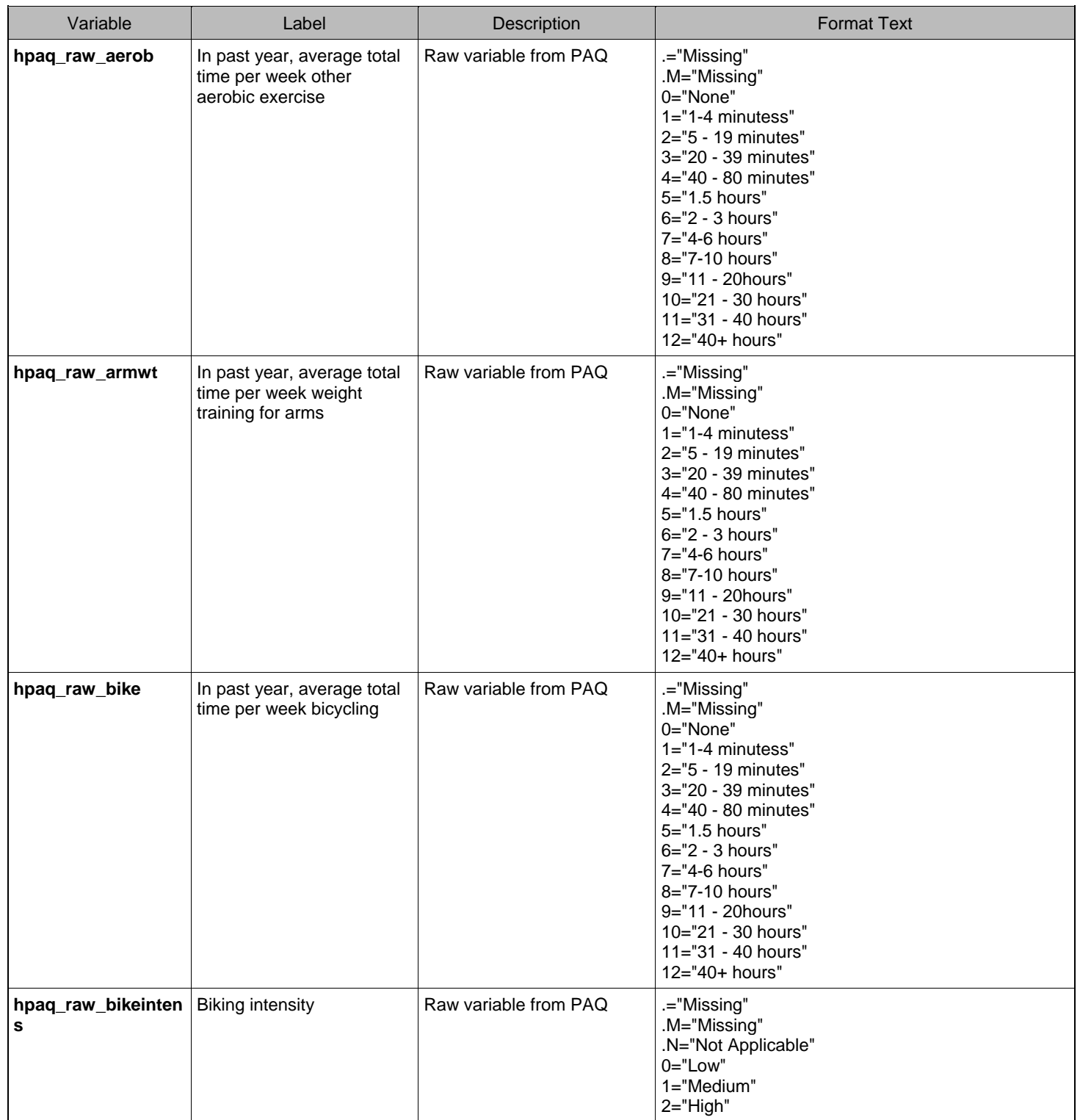

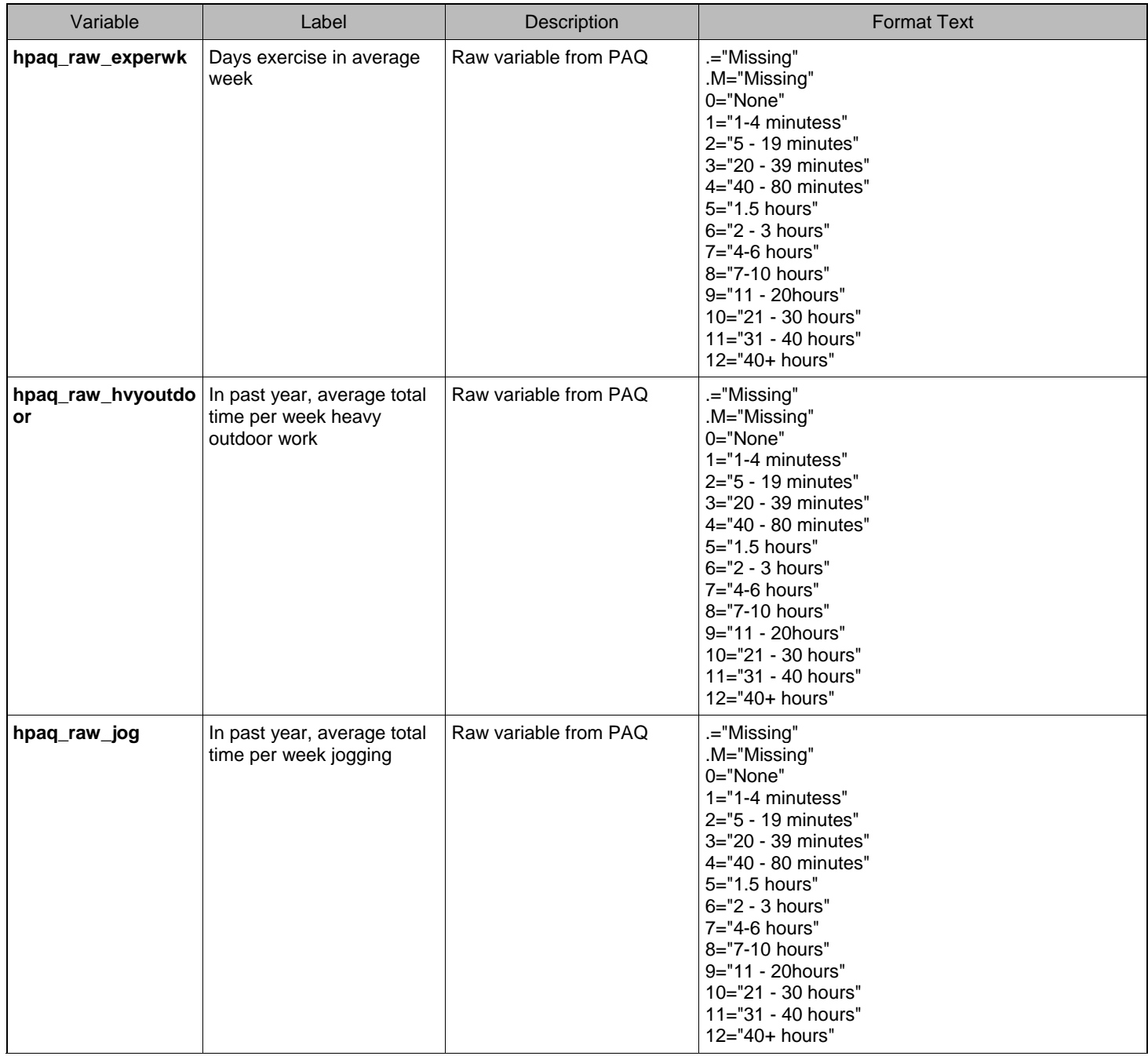

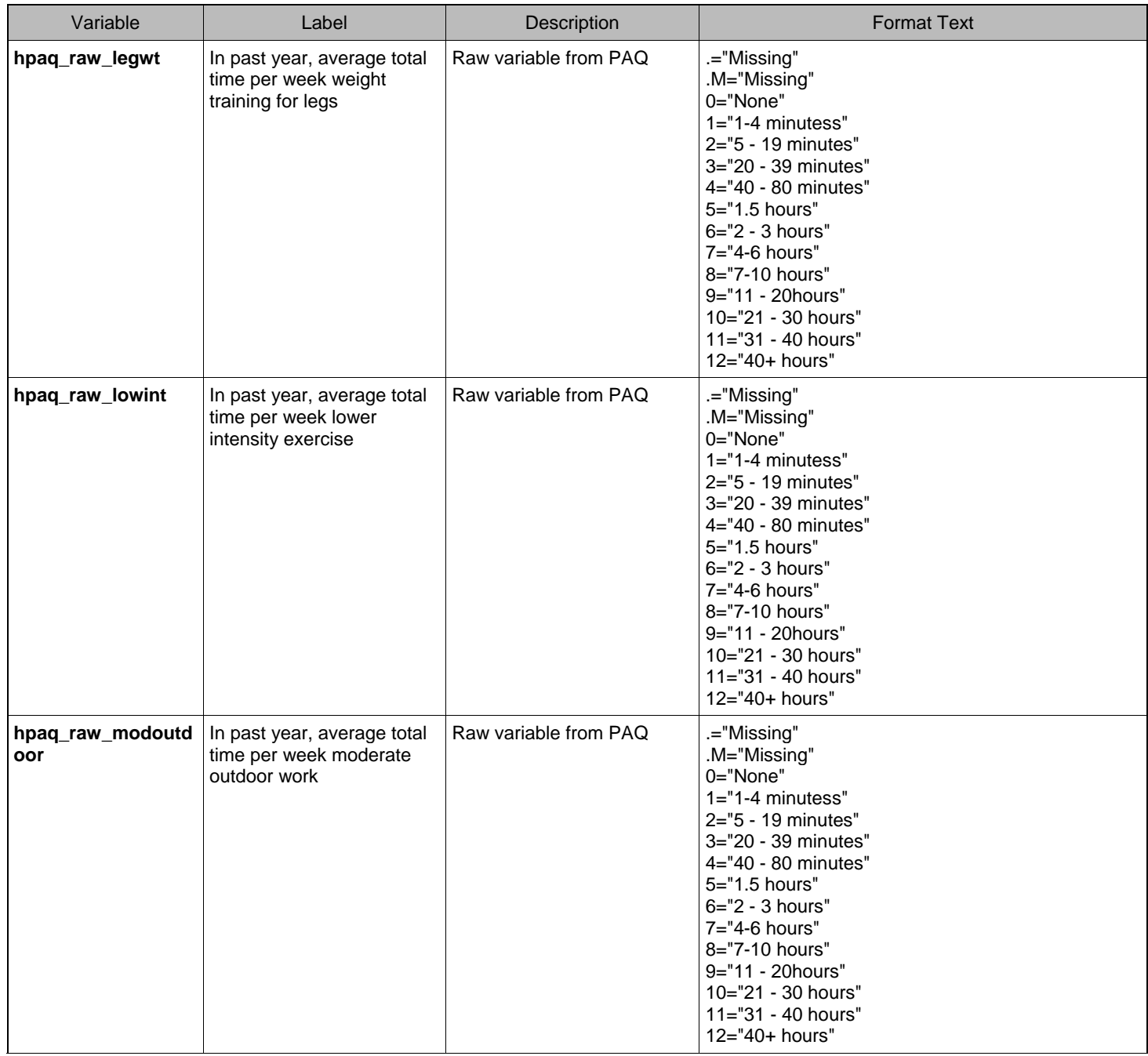

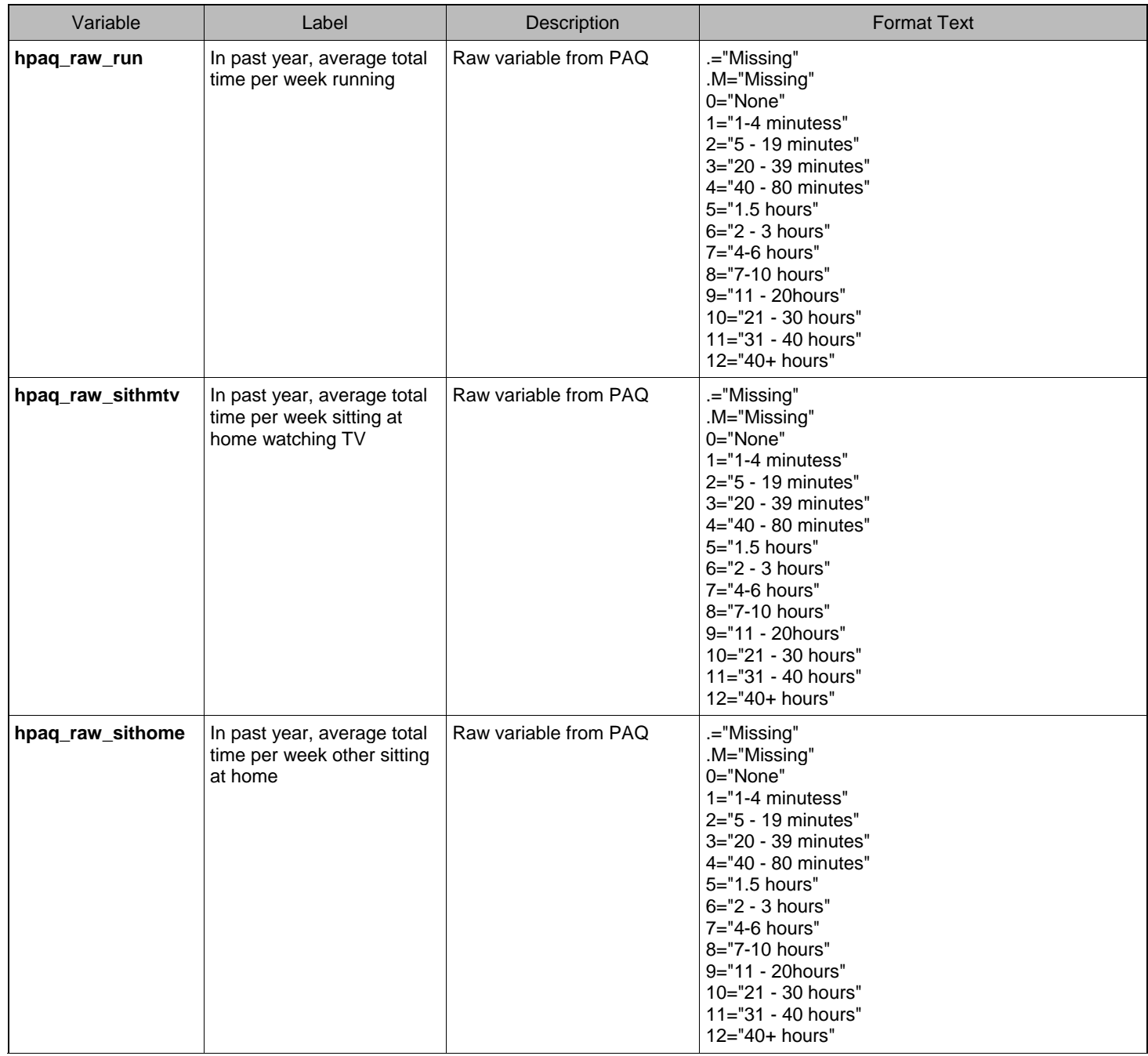

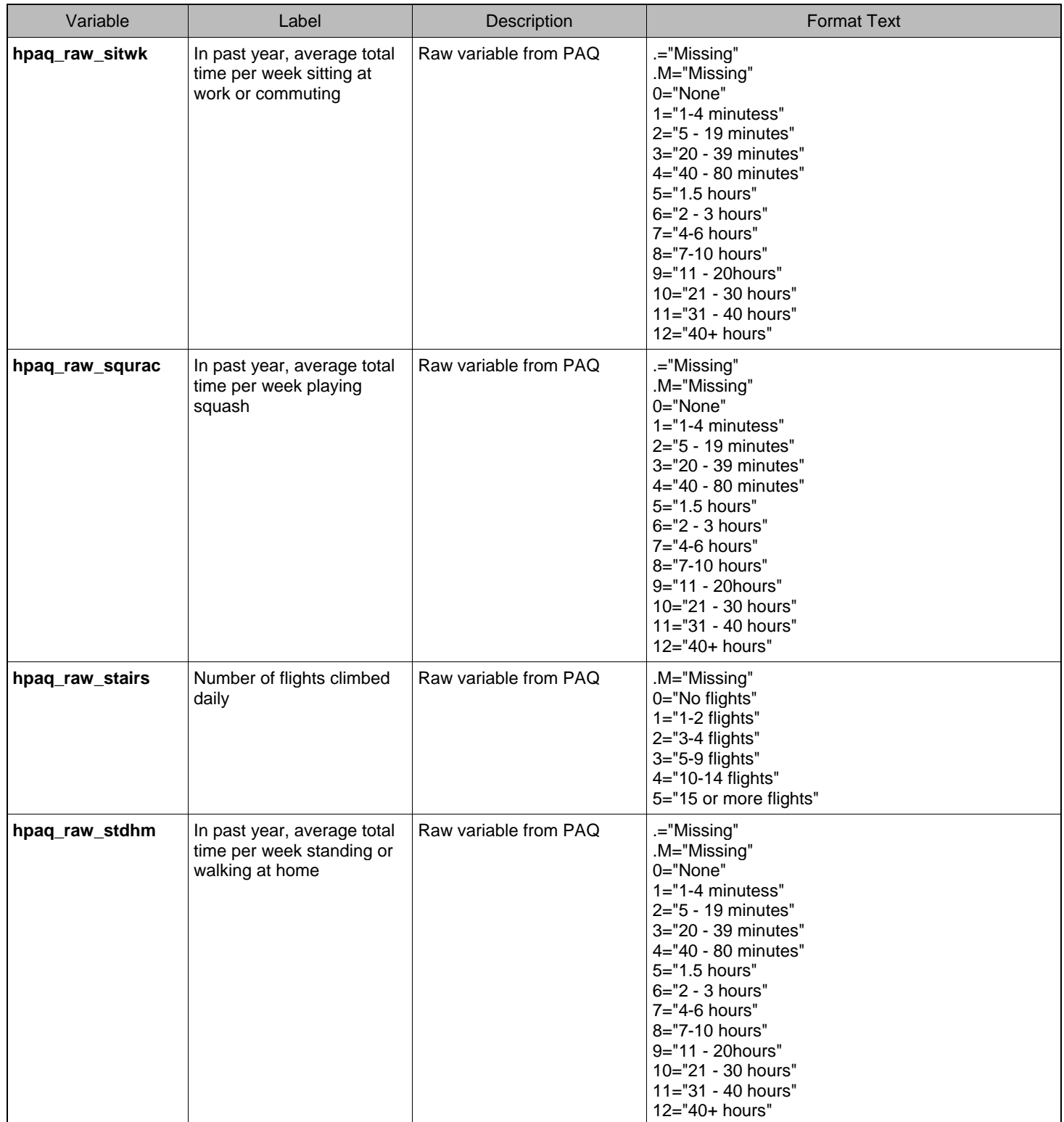

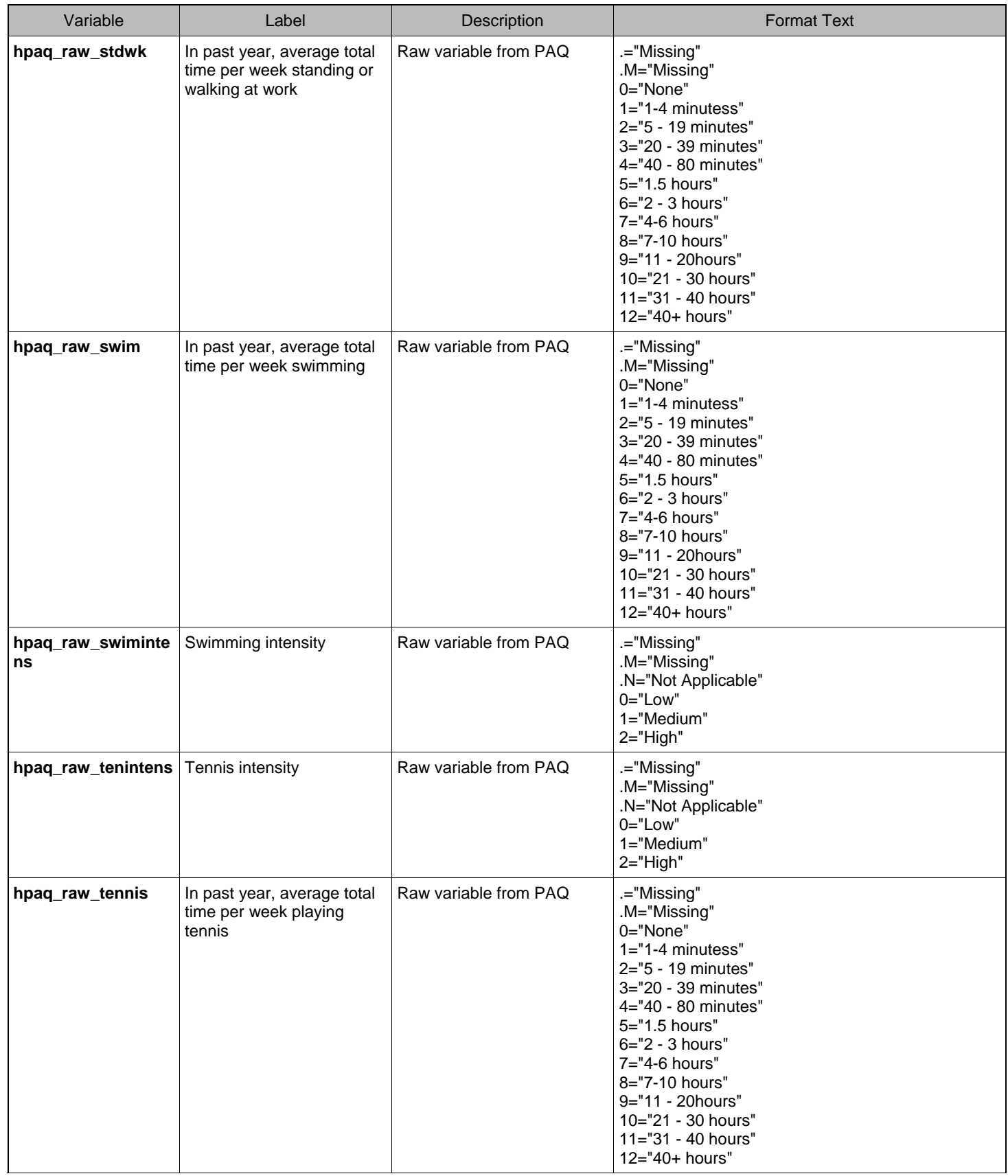

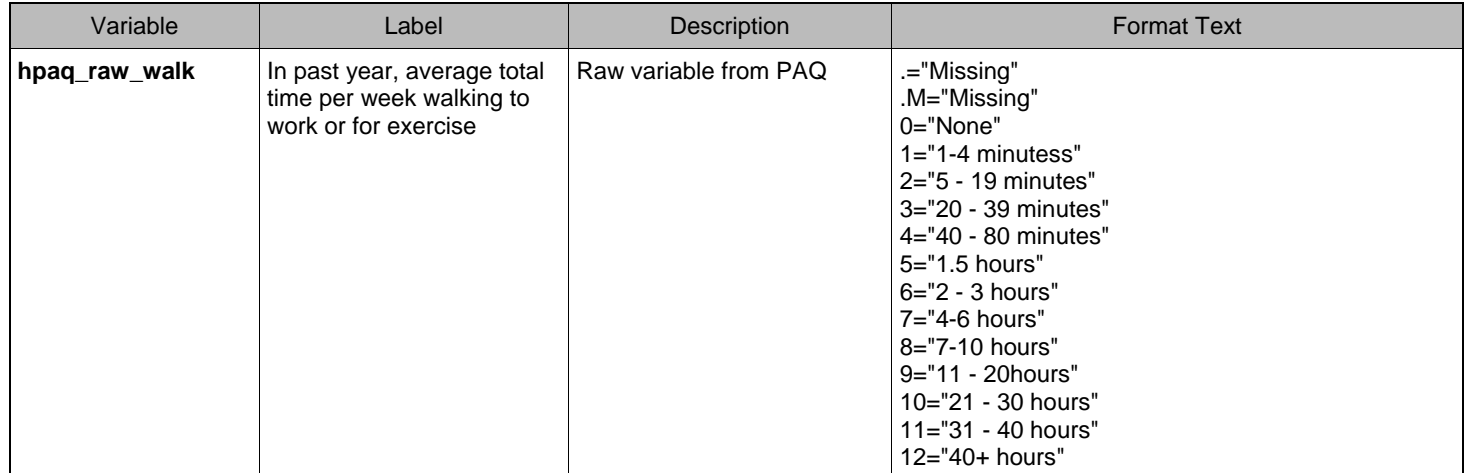